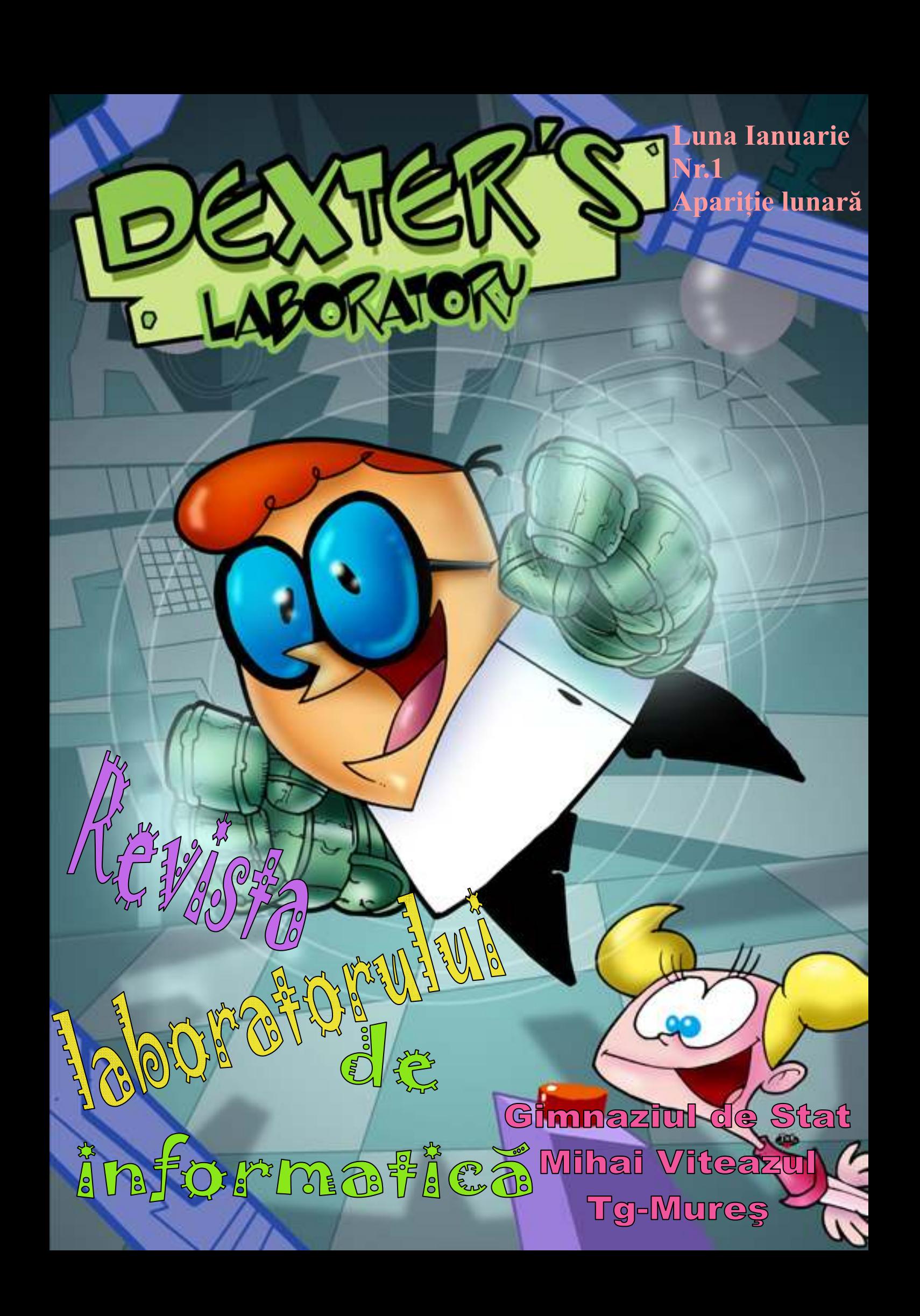

# **9999999999** Curiozități

#### Despre calculatoare

 Ce sunt calculatoarele moderene??

●Masini electronice care pot stoca si prelucra cantitati uriase de informatii -au fost realizate pentru prima data dupa 1940. Calculatoarele pot efectua miliarde de operatii pe secunda si se utilizeaza pentru a indeplini o multime de sarcini, de la prognozele meteorologice pana la construirea altor masini.

 Cine a fost domnul Babbage??

 $\hat{\text{In}}$  1834, matematicianul englez Charles Babbage a inventat primul calculator mecanic ce putea fi programat, dar nu a avut nici banii, nici tehnologia pentru a-l construi. Calculatorul lui a fost realizat in sfârşit in 1991 si a functionat

 Cine a fost domnul Babbage??

 $\hat{\text{In}}$  1834, matematicianul englez Charles Babbage a inventat primul calculator mecanic ce putea fi programat, dar nu a avut nici banii, nici tehnologia pentru a-l construi. Calculatorul lui a fost realizat in sfârşit in 1991 - şi a func-

tionat Ce este re-

alitatea virtuală ●Calculatorul

din interiorul unui sistem de realitate virtuală creează scene şi sunete ce par reale purtătorului căştii. Acest sistem a fost studiat initial de Ivan Sutherland în 1965, dar nu a fost dezvoltat complet până în anii 1990. Căştile de realitate virtuală sunt excelente pentru jocuri şi

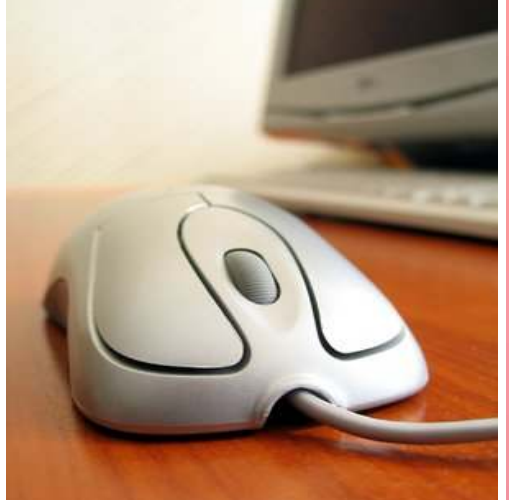

pentru deprinderea diferitelor abilități

> Soare Ana-Cristina VIII A

- Ce face un tigan când îl pui la calculator ? - Caută în Recycle Bin!

#### ₩

Vine calculatorul dimineata la stăpân:

- Stăpâne am visat urâ!
- Cum mă, idiotule,

calculatoarele nu visează!

- Ba da!
- Nu se poate, mă!
- Ba da!
- Păi, şi ce ai visat?

- Visam eu liniştit acolo 1001010101011010 şi dintr-o data ... 101010100001112

Moare un programator de jocuri si ajunge in iad.După o săptămână, suna Satana la Dumnezeu:

-Doamne, ce nebun mi-ai trimis?A disturs toate cazanele, a ucis toţi dracii, aleargă prin tot Iadul şi strigă în gura mare " U nde-i ieşirea spre nivelul doi ? "

- Pe o chiflă de Big Mac sunt în jur de 178 seminte de susan.

- De fiecare dată cînd lingi un timbru, consumi o zecime de calorie.

- Dacă pui boabe de struguri în cuptorul de microunde, acestea vor exploda.

- Cea mai veche gumă de mestecat datează de acum 9000 de ani.

- Pe parcursul vieții, un om

#### Ştiaţi că?

înghite în timpul somnului în jur de opt păianjeni. - Cea mai întrebuintată leguma din lume este ceapă. - Alunele constitue unul dintre ingredientele dinamitei.

- Un pahar cu apă fierbinte îngheată mai repede în frigider decât unul cu apă rece.

- în 1987, American Airlines a economisit 40.000 \$ eliminând câte o măslină din

fiecare salată servită celor care stăteau la bussines class.

- Mel Blanc, "vocea" lui Bugs Bunny, este alergic la morcovi.

- Un gândac de bucătărie poate trăi câteva săptămâni decapitat, murind însă de foame.

Ceuşan Alina VIII A

# Programe de lucru

# **Aplicația Paint**

#### Panoul cu instrumente de desen

 Fiecare instrument este reprezentat printr-o pictogramă. Instrumentul (tools) este de fapt o optiune pentru desenare.

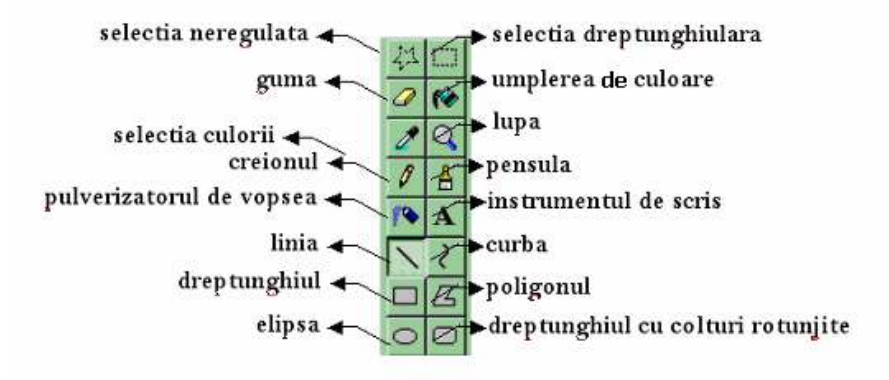

Seleția neregulată (Free-Form Select) – decupează neregulat o zona de desen. Selectia (Select) – decupează o zona dreptunghiulară de desen.

Guma (Eraser) - șterge culoarea, desenul sau textul, inlocuindu-le cu acea culoare care este de fond activa.

Umplerea cu culoare (Fill with color) - umple obiecte sau zone inchise cu o culoarea aleasă pentru desen.

Selectia culorii (Pick Color) - selecteaza direct de pe plansetă o culoare pentru desen. Lupa (Magnifier) - mareşte zona de desen selectată.

- Creionul (Pencil) desenează linii neregulate , cu aceeasi grosime, urmarând deplasarea mouse-ului pe pad.
- Pensula de vopsea (Brush) desenează cu o culoarea aleasă pentru desen linii de grosimi diferite urmarind deplasarea mouse-ului pe pad.
- Pulverizatorul de vopsea (Airbrush) creează o pata circulară de puncte pentru imprăştierea vopselei pe planşetă.
- Instrumentul de scris (Text) permite scrierea textelor pe planşetă.
- Linia dreapta (Line) desenează o linie dreaptă intre doua puncte.
- Linia curba (Curve) desenează intre doua puncte o linie care poate fi curbata de două ori.

Dreptunghiul (Rectangle) - desenează dreptunghiuri si pătrate.

Poligonul (Polygon) desenează poligoane cu ajutorul unor linii drepte. Elipsa (Elipse) - desenează cercuri sau elipse.

Dreptunghiul rotunjit (Rounded rectangle) – desenează dreptunghiuri şi patrate cu nişte colturi rotunjite.

 Suciu Eusebiu V A

### "Boli" ale calculatoarelor personale: viruşii

 Viruşii informatici sunt cele mai periculoase arme în războiul datelor. În multe tări, astfel de programe au fost declarate ilegale iar autorii lor au primit diverse sanctiuni. Numărul actual al virusilor este foarte mare (o cifra exactă este greu de dat) mai ales că zilnic apar viruși noi. Noi vă punem la dispoziție câteva date generale, pentru a întelege mai bine felul in care virușii actionează și cum vă puteți proteja util împotriva lor.

#### Ce este un virus informatic?

Cuvântul "virus" este folosit in ziua de astãzi si pentru a descrie un tip de program pentru calculator care este creat cu scopul declarat de a distruge datele sau echipamentele calculatorului.

Viruşii sunt programe de foarte mică dimensiune, de regulă invizibili cu mijloace uzuale ale sistemului, care se gãsesc pe calculator fie ca un fisier executabil, fie atasati unor programe, caz în care se numesc "paraziţi". Ei sunt capabili să se "infiltreze" in zone ce rămân " ascunse" utilizatorului obişnuit, să producã modificãri distructive asupra datelor ce se află pe discuri, asupra altor componente ale calculatorului, şi să "reproducã".

#### я Ce face un virus?

Viruşii se clasifică în:

-Viruşi Hardware: sunt cei care afecteazã hard discul, floppy-discul şi memoria. -Viruşi Software: afecteazã fişierele şi programele aflate în memorie sau pe disc, inclusiv sistemul de operare sau componente ale acestuia.

Câteva dintre efectele pe care le genereazã viruşii software:

- a) distrugerea unor fişiere;
- b) modificarea dimensiunii fişierelor;
- c) stergerea totală a informaților de pe disc, inclusiv formatarea acestuia;

d) distrugerea tabelei de alocare a fişierelor, care duce la imposibilitatea citirii informației de pe disc;

e) diverse efecte grafice/sonore inofensive;

f) încetinirea vitezei de lucru a calculatorului până la blocarea acestuia.

#### Ce se întâmpla in momentul când un virus contamineazã calculatorul?

controlul lui, acesta fiind preluat de acești "stealth viruses" care sunt încărcați automat în memorie la pornirea calculatorului. Virușii se pot clasifica in funcție de efectele lor si de modul în care procedeazã. Virușii sectorului de sistem au dat amploare unui nou tip de virusi numiți "stealth viruses", adicã viruşi care se ascund. Chiar dacă calculatorul respectiv are un antivirus destul de bun, în momentul când acesta porneşte, virusul are posibilitatea de a se ascunde. Deci în momentul când un virus contamineazã calculatorul, noi, utilizatori numai deținem

## 

#### Viruși des întâlniți

Este greu de fãcut o asemãnare clasificare. În fiecare an se semnaleazã sute de mii de infectãri şi probabil ca un numãr egal sau chiar mai mare nu sunt publicate, fiind tratate pe plan local. În anul 1995 primii cinci viruși erau: Jerusalim (apare intr-unul din colturilor ecranului o gaură sau o casetă neagră, șterge fișierele program, încetinește funcționarea calculatorului), Cascade (afisează caracterele cãzute dezordonat, cãtre partea de jos a ecranului.,Brain (redenumeşte eticheta de volum a discului calculatorului cu numele "Brian"), Ping-Pong (un caracter începe sa sarã pe ecran, ca o minge de tenis de masă), Stoned (la pornirea calculatorului, uneori apare mesajul "Your PC is stoned now").

#### Programe antivirus

Programele antivirus sunt programe create special pentru a efectua urmãtoarele operatiuni:

- să detecteze viruşii prin verificarea conținutului fișierelor și semrus cunoscut sau a unor secvente suspecte în interiorul lor - să dezinfecteze sau să şteargă fişierele infestate de viruşi cunoscuti

- să previnã infectarea prin sutiuni că ar putea fi generate de existența în memorie a unui virus. Există două feluri de antiviruşi dupã modul în care acționează:

1. Programe care dupã ce au fost lansate ce rămân în memoria calculatorului şi supravegheazã fiecare

aplicatie lansată in executie.

2. Programe care sunt lansate de cãtre utilizator numai atunci când el doreşte să verifice calculatorul

În urmãtoarele condiții are loc devirusarea:

-Scanarea = citirea fisierelor si a memoriei si identificarea virusilor cunoscuti de programul antivirus respectiv

-Devirusare = extragerea virusului sau ştergerea fişierului infectat

-Monitorizare = este operația prin care un antivirus existent în memorie verifică și semnaleazã sistematic eventuala apariție a unui virus.

Bendriş Teodora VIII A

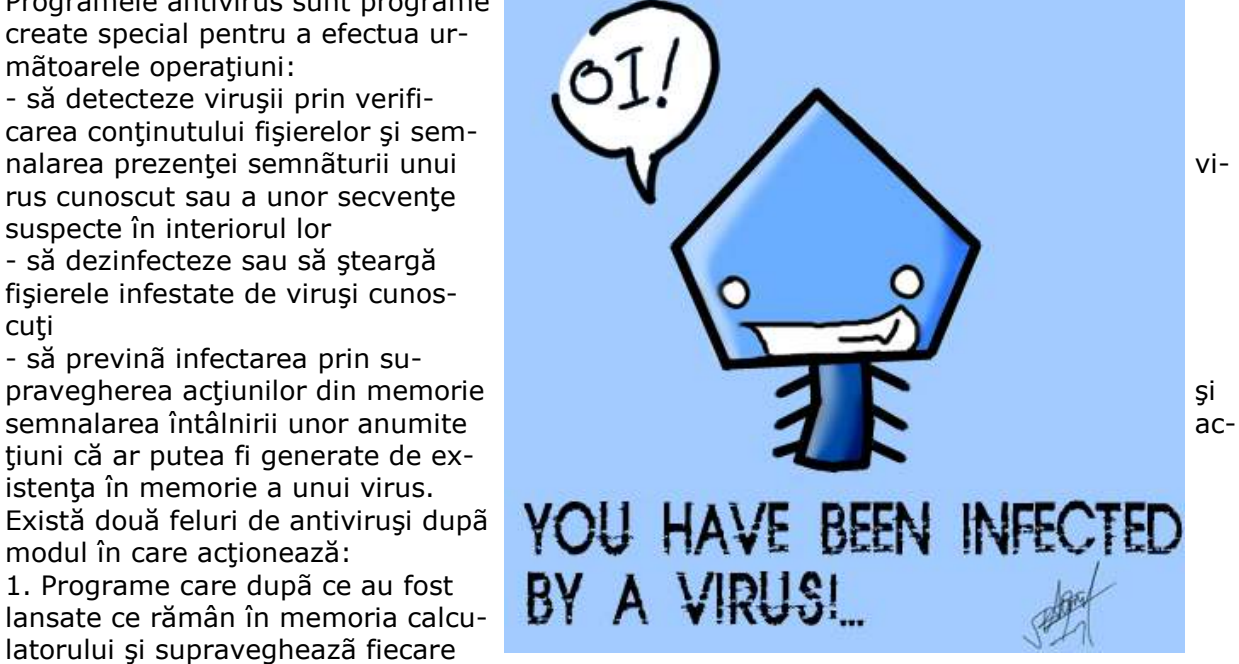

# 8060606060606060606 Computerul de bord la Dacia

 Dacia Logan este primul autoturism fabricat în România care are în dotare computerul de bord. Cu cele 7 functii ale sale, acest computer de bord devine un instrument util pentru conducătorul auto, indicându-i acestuia principalii parametri de deplasare...

Ce sofer nu are nevoie de informatii despre masina sa? Tocmai de aceea, computerul de bord cu care este echipată Dacia Logan (versiunile Laureate si Ambition) devine un "asistent" de încredere, indicând 7 parametri de deplasare : kilometrajul total al distanței parcurse, kilometrajul parțial al distanței parcurse, viteza medie, autonomia estimată, distanța parcursă, carburantul utilizat și consumul mediu. Valorile autonomiei, vitezei medii și consumului mediu sunt din ce în ce mai stabile și mai semnificative pe măsură ce distanța parcursă este mai mare.

 Determinarea consumului oficial de combustibil se realizează conform ciclului NMVEG, în conditii standard impuse de regulamentele internationale pentru ciclul urban, extraurban şi pentru ambele cicluri (mixt). Consumul de combustibil se determină pe baza analizei emisiilor poluante prin efectuarea unor testări minutioase în laboratoare sau în celule de încercare special amenajate, dotate cu standuri cu rulouri pentru rulajul vehiculului și cu instalații de analiză a gazelor eșapate. Rulajul vehiculului se realizează conform ciclului de rulare impus de regulamentele internationale, iar rezistentele la înaintare sunt cele specifice deplasării autovehiculului pe şosea. Aceste rezultate privind consumul conform conditiilor prevăzute de regulamentele internationale sunt întotdeauna reproductibile şi sunt cele care exprimă consumul real al maşinii.

Valorile oficiale de consum pentru Dacia Logan au fost confirmate şi de numeroasele driveteste efectuate de jurnalisti specializati în domeniu și publicate în revistele : Auto Expert nr. 43 / noiembrie 2004, Auto Mondial nr. 92 / decembrie 2004, Auto Motor si Sport nr.1 / ianuarie 2005.

#### Consumuri oficiale de carburant Dacia Logan (l/100 km)

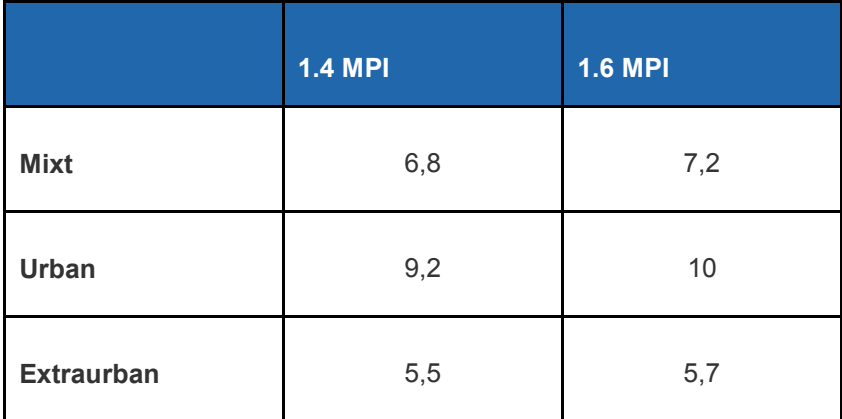

Marian Cristian Grigore

VIII A

# Pagini Web

 Paginile de Web sunt scrise într-un limbaj numit HTML (Hypertext Markup Language limbaj de marcare hipertext). HTML permite utilizatorilor să producă, pagini care includ texte, grafică şi indicatori la alte pagini de Web.

În particular sunt trei întrebări la care trebuie sa se răspundă înainte de a se putea afişa o pagină:

⇒ Cum se numeşte pagina ?

Cum se face accesul la pagină ?

#### 1.Cum se numeste pagina:

 Dacă fiecare pagină ar avea un nume unic, atunci nu ar exista nici o ambiguitate în identificarea paginilor. Totusi, problema nu este încă rezolvată. Solutia aleasă identifică paginile într-un mod care rezolvă toate trei problemele în acelaşi timp. Fiecare pagină are un URL (Uniform Resource Locater - adresa uniformă pentru localizarea resurselor) care funcționează ca nume al paginii general valabil. Un URL are trei componente: protocolul, numele DNS al maşinii pe care este memorat fişierul şi un nume local, care indică în mod unic pagina (de obicei numele fisierului care contine pagina). De exemplu, URL-ul departamentului din care face parte autorul este:

#### http://www.cs.vu.nl/welcome.html

 Acest URL este format din trei componente: protocolul (http), numele DNS al serverului (www.cs.vu.nd) și numele fișierului (welcome.html), cu semnele de punctuație corespunzătoare.

Se utilizează notații care reprezintă prescurtări standard. De. exemplu user/ poate să fie pus în corespondentă cu directorul WWW al utilizatorului user, folosind conventia că o referință la directorul respectiv implică un anumit fișier, de exemplu index.html. De exemplu pagina autorului poate să fie referită ca:

http://www.cs.vu.nl/~ast/

#### 2. Cum se face accesul la pagină ?

Pe scurt URL-urile au fost proiectate nu numai pentru a permite utilizatorilor să navigheze prin Web, dar şi pentru a utiliza FTP, news, Gopher, email şi telnet, ceea ce face inutile interfetele specializate pentru aceste protocoale integrând astfel într-un singur program, navigatorul în Web, aproape toate tipurile de acces în Internet. Dacă metoda nu ar fi fost proiectată de un fizician ar fi putut să pară produsul departamentului de publicitate al unei companii de software.

Nistor Bogdan

VIII C

# Memorie externă

#### Ce este un DVD-ROM?

Deşi capacitatea de stocare a unui CD-ROM este semnificativã, multe programe şi jocuri încep sã aibã dimensiuni din ce in ce mai mari; au apãrut deja enciclopedii sau programe pe 4-5 CD-ROM-uri. Problema aceasta este rezolvatã prin apariţia DVD-ROMului, urmãtorul pas dupã compact disc.

DVD-ul va fi foarte important pentru utilizatorii computerelor pentru ca va fi folosit pentru cele mai mari şi mai interesante jocuri, pachete de programe şi filme.

Tehnologia DVD va înlocui, probabil, casetele video care existã la ora actualã pe piatã. Un disc DVD aratã ca un CD obișnuit, dar punctele purtãtoare de informație binarã (0 și 1) sunt mult mai mici şi mai apropiate unele de altele.Aşa cã în loc de 650 MB de informatie care pot fi stocati pe un CD, un DVD poate stoca acum panã la 4,7 GB.

Spre deosebire de CD, un DVD poate avea douã fete pe care sã se înregistreze informatie, așa cã intorcându-l se mai pot citi incã 4,7 GB de informație. Iar pe viitor discul va avea mai multe straturi în interior astfel cã va putea stoca peste 15 GB suficient pentru cel mai mare program imaginabil.

Primele discuri DVD-ROM sunt instructive-deconectante şi discuri cu jocuri. Acestea folosesc capacitatea suplimentarã pentru a adãuga mai multe segmente de informatie video şi audio şi pentru a face ca toate fragmentele multimedia sã arate şi sã sune mai bine decat CD-ROM-urile standard.

#### Unitãti DVD-ROM

Pentru a rula un DVD, este nevoie de o unitate DVD-ROM - aratã la fel ca unitatea de CD-ROM, dar are douã lasere: unul pentru citirea CD-urilor clasice, iar celãlalt pentru discuri DVD. Dupã ce am instalat o unitate DVD-ROM in PC, el va putea sã citeascã orice tip de CD - fie el vechi sau mai nou.

#### Filme pe discuri

Capacitatea uriaşã a discului DVD este idealã pentru a stoca poze şi sunet de înaltã calitate - de fapt, Hollywood-ul a avut încã de la început un rol important în lansarea DVD-ului. Aceasta deoarece filmele încep sã fie lansate atat pe casete video, cat şi pe DVD. Pentru a rula aceste Video-DVD-uri pe PC este nevoie de o placã decodoare Video-DVD, care functioneazã paralel cu placa video a PC-ului. Pe mãsurã ce apar PC-uri tot mai puternice, nu o sã mai fie nevoie de o placã video suplimentarã, deoarece întreaga activitate de derulare video va fi realizatã în interiorul procesorului central ultrarapid al PC-ului.

#### Înregistrarea unui DVD

Ca și la CD-ROM-uri, existã DVD-ROM-uri pe care se poate scrie informatie, dar și DVD-ROM-uri pe care se poate inscriptiona informatie și se poate șterge și apoi rescrie o altã informație .Se pot folosi acestea pentru a degrava hard-disc-ul de un numãr uriaș de fişiere sau pentru a stoca temporar imagini video şi muzicã.

#### Colectivul de redacție

Redactor şef Ceuşan Alina Soare Ana-Cristina Nistor Bogdan

Redactori Marian Cristian Rusu Vlad Bendriş Teodora Suciu Eusebiu

Coordonator

#### Profesor Tatiana Man

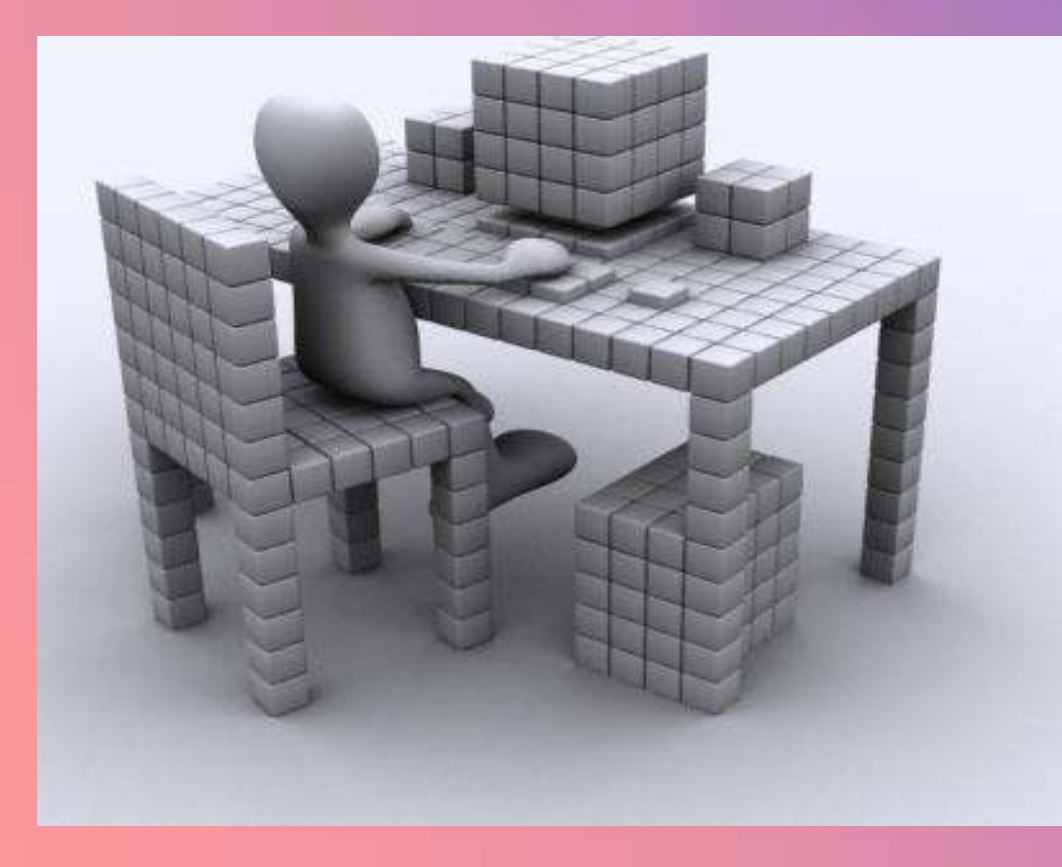